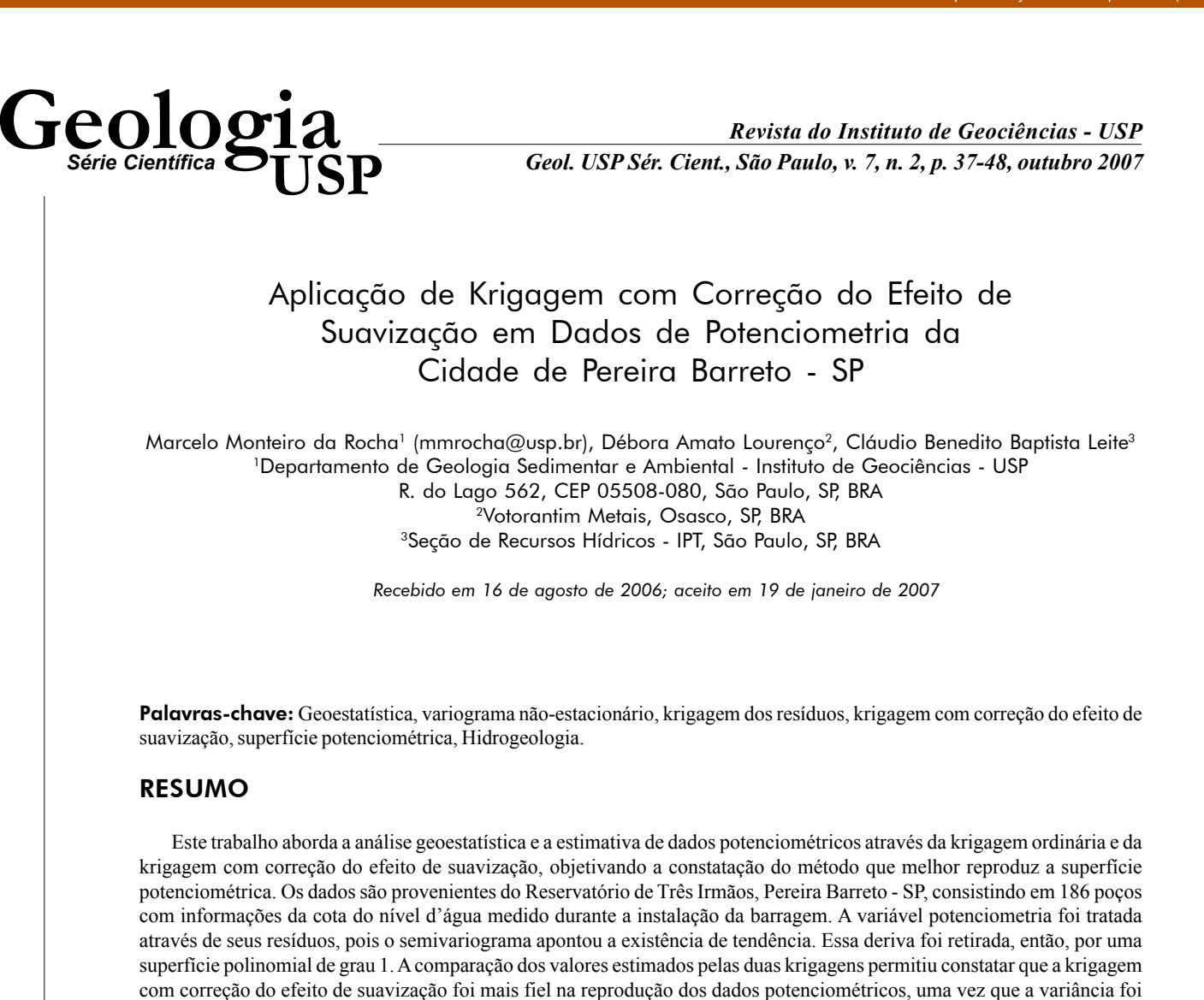

Keywords: Geostatistics, non-stationary variogram, kriging of residuals, kriging with smoothing effect correction,

potentiometric surface, Hydrogeology.

incrementada em relação à krigagem ordinária.

## ABSTRACT

This work deals with geostatistical analysis and the estimation of hydraulic head data using two methods: ordinary kriging and kriging with correction of the smoothing effect. Both methods were applied in order to verify which one better reproduces the potentiometric surface of Pereira Barreto – SP. The data were drawn from the Três Irmãos Reservoir, and are composed of 186 sample points with hydraulic head information, measured during the installation of the dam. The studied variable presented non stationary semivariograms, interpreted as the result of a regional drift. To remove this drift a firstdegree polynomial surface was computed, and geostatistics evaluated the residuals. The kriging procedure with correction of the smoothing effect gives a more faithful reproduction of the potentiometric data, since the variance was greater than that obtained by ordinary kriging.

*Disponível on-line no endereço www.igc.usp.br/geologiausp - 37 -*

# INTRODUÇÃO

Durante a implantação de uma usina hidroelétrica é necessária a realização de diversos estudos sobre os impactos que o enchimento do reservatório causará sobre o meio, entre eles destaca-se o efeito causado no nível potenciométrico regional. Nestes estudos quanto maior a quantidade de informação disponível melhor, porém a coleta de uma grande quantidade de dados de potenciometria gera um custo elevado e, mesmo assim, não é possível o conhecimento de todos os pontos do domínio com valores potenciométricos.

Uma ferramenta útil para contornar este problema é a geoestatística, pois os dados coletados são georreferenciados e existe relação espacial entre os valores, sendo assim, possível a estimativa dos valores de potenciometria em locais onde eles não são conhecidos e também o cálculo de uma medida de erro associada a cada ponto ou bloco estimado.

Dos vários métodos de estimativa existentes o mais difundido é a krigagem ordinária. Este método resulta em valores com mínima variância de erro, o que confere ao domínio estimado precisão local, porém estas estimativas são suavizadas (efeito de suavização da krigagem). A suavização obtida pelo estimador da krigagem é uma característica pouco desejada, pois valores de máximo da distribuição estatística dos dados tendem a ser subestimados e valores de mínimo superestimados.

Buscando contornar esta situação, Yamamoto (2005), propôs um método de correção para o efeito de suavização da krigagem ordinária o que confere às estimativas precisão global, ou seja, reprodução das estatísticas e variância espacial, além de manter a precisão local que se traduz pela reprodução de médias locais.

Dados potenciométricos descrevem um fenômeno que, via de regra, é não estacionário, ou seja, não possui variância espacial finita. Para tratar dados não estacionários vários métodos de estimativa geoestatística foram propostos, dentre eles destacam-se a krigagem dos resíduos, que consiste em estimar os resíduos de uma superfície de tendência ajustada aos dados; e a krigagem universal ou krigagem para um modelo de tendência, que consiste na filtragem da tendência por meio de uma função determinística que represente o fenômeno causador da deriva.

No presente trabalho optou-se por aplicar o método da krigagem dos resíduos, pois deste modo poder-se-ia comparar os resultados desta krigagem com aqueles obtidos pelo mesmo método, porém corrigidos quanto ao efeito de suavização, como proposto por Yamamoto (2005), por fim comparar ambos resultados com a interpretação tradicional de potenciometria e, deste modo, aferir qual método responde melhor a este tipo de dado. O alvo objeto deste estudo são os dados de potenciometria, como já afirmado, no

município de Pereira Barreto, no Estado de São Paulo à margem do Reservatório de Três Irmão.

# CARACTERÍSTICAS DA ÁREA

O município de Pereira Barreto localiza-se a aproximadamente 650 km da cidade de São Paulo, podendo ser acessado pela rodovia dos Bandeirantes (SP-348) até o município de Cordeirópolis e em seguida pela rodovia Washington Luiz (SP-310). Outra forma de acesso se dá pela rodovia Castello Branco (SP-280) até a cidade de Botucatu e então pela rodovia Marechal Rondon (SP-300) chegando a Pereira Barreto, conforme observado na Figura 1, mapa de localização e acesso à área de estudo.

O reservatório de Três Irmãos, junto ao qual se situa a cidade, possui aproximadamente 150 km de extensão, sendo o sexto barramento do Rio Tietê. Segundo Leite (2005), o reservatório ocupa cerca de 780 km<sup>2</sup>, elevando o rio, na barragem, em 47,2 m. Na região de Pereira Barreto ocorrem sedimentos da Bacia Bauru, representados pelo Grupo Caiuá, Formações Rio Paraná e Santo Anastácio, e Grupo Bauru (Formação Araçatuba e Formação Vale do Rio do Peixe). Os sedimentos desta bacia encontram-se sobrepostos aos basaltos da Formação Serra Geral do Grupo São Bento da Bacia do Paraná e estão abaixo de depósitos Terciários-Quaternários representados por coluviões, aluviões e cascalheiras (Figura 2).

A Formação Serra Geral aflora de forma restrita junto à margem direita do reservatório e é constituída por um conjunto de derrames basálticos toleíticos de espessuras variáveis (IPT, 1983). Sondagens realizadas descrevem estes basaltos como alterados para uma argila siltosa, com colorações variadas (roxo, cinza, tons de amarelo e marrom), muito fraturada, além de intercalações de camadas centimétricas a métricas de brechas basálticas com matriz areno-calcárea ou arenosa. O manto de alteração formado por estas rochas possui espessura variável.

A Formação Rio Paraná ocorre em Pereira Barreto ao longo da margem direita do reservatório e é composta por arenitos marrom-avermelhado a arroxeados, de granulação fina a muito fina com composição quartzosa bem selecionado e com grãos arredondados (Leite, 2005). Ainda nos sedimentos do Grupo Caiuá, a Formação Santo Anastácio ocorre margeando o reservatório, desde o vale do Ribeirão Água Fria, afluente do Rio Tietê, até a região da cidade de Pereira Barreto. Esta formação é constituída por estratos tabulares de arenito, com coloração marrom-arroxeada, de grãos finos a muito finos, subangulosos a subarredondados, formando pacotes maciços pobremente selecionados (Leite, 2005).

A Formação Araçatuba, do Grupo Bauru, é a formação de maior ocorrência na área estudada. Ela repousa diretamente sobre os basaltos da Formação Serra Geral e

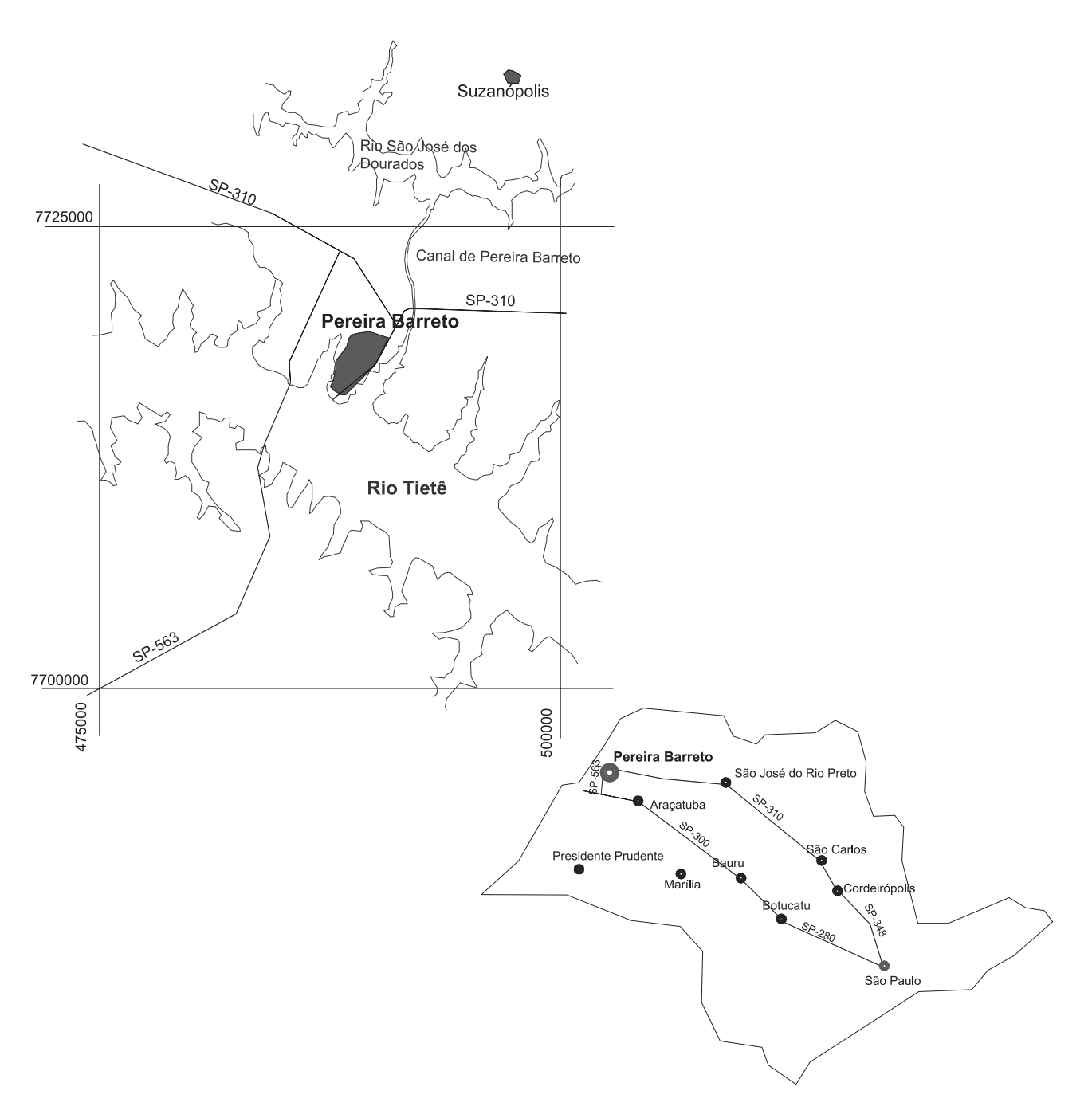

Figura 1. Mapa de localização e acesso à área.

 $\int_{\text{Séric Centifica}} G_{\text{USP}}^{\text{e}}$ 

interdigita-se lateralmente com a Formação Vale do Rio do Peixe (Fernandes e Coimbra, 2000). É constituída por uma sucessão de estratos tabulares essencialmente pelíticos, de aspecto maciço com predominância de siltitos e arenitos muito finos, de coloração esverdeada, geralmente com cimentação carbonática. Por sua vez, a Formação Vale do Rio do Peixe, ocorre nas duas margens do reservatório recobrindo os sedimentos da Formação Santo Anastácio. A formação é constituída por arenitos estratificados de coloração rosada a marrom e granulação fina intercalados a lamitos arenosos maciços (Leite, 2005).

O pacote composto por aluviões, coluviões, solo de alteração de arenito, arenito, solo de alteração de basalto, eventualmente sem uma ou outra destas unidades, constitui o sistema aqüífero livre regional tendo como substrato semi-impermeável a impermeável os basaltos da Formação Serra Geral que, por sua vez, constitui o aqüífero regional semiconfinado, com porosidade de fissuras.

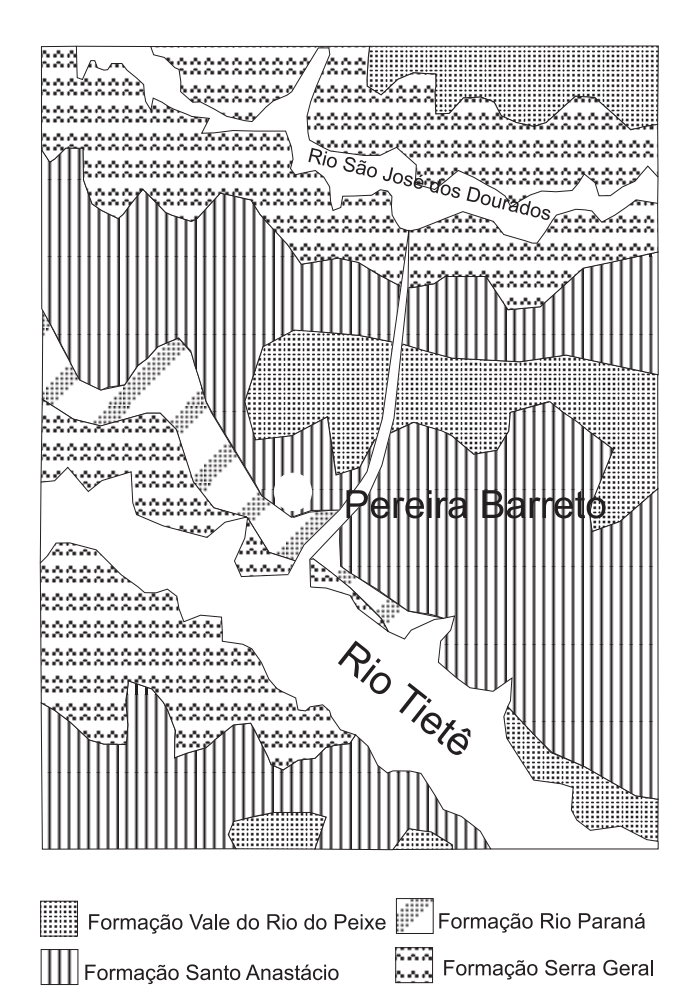

Figura 2. Mapa geológico da região de Pereira Barreto (modificado de Fernandes, 1998).

As espessuras médias do sistema aqüífero livre na região situam-se entre 50 e 150 m, com tendência de aumento, a partir da calha do Rio Tietê para os divisores norte e sul o que destaca o condicionamento destas, preferencialmente à morfologia da superfície e secundariamente pelo topo rochoso basáltico (IPT, 1983).

## **MATERIAIS**

Os dados utilizados neste trabalho são resultado do levantamento hidrogeológico realizado pelo IPT em convênio com a Companhia Energética de São Paulo - CESP, com o objetivo de avaliar o impacto do reservatório de Três Irmãos sobre a superfície potenciométrica do aqüífero livre.

A base de dados é composta por 186 pontos georreferenciados (Figura 3) com informações da cota do nível d'água, medidas em Abril de 1984, tratadas estatística e geoestatisticamente pelo Sistema GeoVisual, versão 2.2 (Yamamoto, 2002) e para representações gráficas foram utilizados os programas AutoCad 14® e Surfer®, versão 6.0.

# MÉTODOS

Dados de potenciometria, conforme já destacado, geralmente resultam em variogramas não estacionários. Para contornar esta situação optou-se por trabalhar os resíduos de uma superfície polinomial, de grau 1, ajustada àqueles.

O ajuste polinomial foi realizado satisfazendo o critério dos mínimos quadrados, ou seja, o ajuste deve ser feito de tal modo que a soma dos quadrados das diferenças entre a superfície e as observações seja mínima. Segundo Davis (1986) a análise de superfícies de tendência é realizada com o intuito de separar dados, distribuídos em mapas, em dois componentes distintos, um de natureza regional, responsável pela deriva e outro composto por flutuações locais, expresso como os resíduos da superfície que apresentam variogramas experimentais estacionários.

Extraídos os resíduos, suas estatísticas foram calculadas com o objetivo de descrever a nova distribuição de dados. Após a análise estatística foi realizada a análise geoestatística, onde os variogramas experimentais foram calculados para quatro direções buscando a presença de anisotropia. Constatada a anisotropia os variogramas foram recalculados para apenas duas direções: a direção principal de anisotropia e sua perpendicular. Estes variogramas foram utilizados para o ajuste do modelo teórico, realizado de forma interativa.

Segundo Chilès e Delfiner (1999) a krigagem é um interpolador linear exato e, segundo Journel e Huijbregts (1978), os *n* pesos  $\lambda_i$  são calculados de modo a garantir que o estimador seja não-enviesado e ainda que a variância da estimativa seja mínima. A krigagem ordinária é o método *Aplicação de Krigagem com Correção do Efeito...*

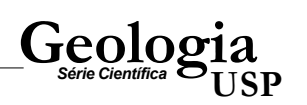

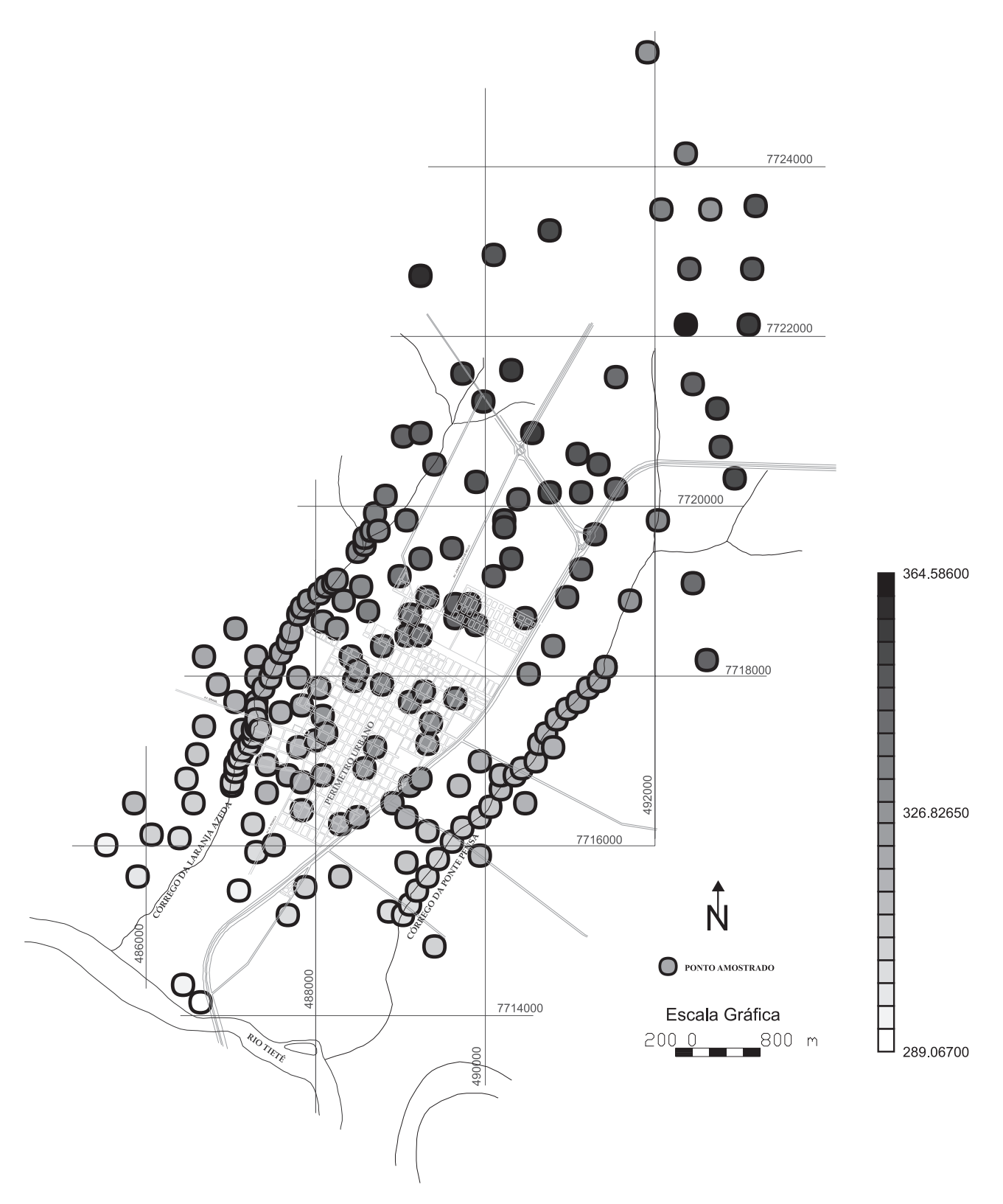

Figura 3. Mapa de distribuição dos pontos de controle potenciométrico (modificado de Leite, 2005).

mais popular de krigagem, pois não necessita da média populacional conhecida, como a maioria dos outros métodos geoestatísticos, por outro lado, existe a obrigatoriedade de que haja estacionariedade de segunda ordem.

O estimador da krigagem ordinária é obtido, segundo Matheron (1963), conforme:

$$
Z^*(X_0) = \sum_{i=1}^n \lambda_i Z(X_i)
$$

onde  $Z^*(X_0)$ é o atributo da variável estimado no ponto $X_0$ ;  $\lambda_i$  são os ponderadores de krigagem;  $Z(X_i)$  é o valor observado da variável *Z* no i-ésimo ponto.

Para a krigagem ser ordinária deve-se satisfazer a condição de que:

$$
\sum_{i=1}^{n} \lambda_i = 1
$$
 (Matheron, 1963).

Os ponderadores são obtidos pela resolução de um sistema de equações lineares do tipo AX = B, denominado sistema de krigagem, que conforme Armstrong (1998) pode ser escrito como segue:

$$
\begin{bmatrix}\n\gamma(x_1; x_1) & \cdots & \gamma(x_1; x_n) & 1 \\
\vdots & \ddots & \vdots & \vdots \\
\gamma(x_n; x_1) & \cdots & \gamma(x_n; x_n) & 1 \\
1 & \cdots & 1 & 0\n\end{bmatrix}\n\begin{bmatrix}\n\lambda_1 \\
\vdots \\
\lambda_n \\
\mu\n\end{bmatrix}\n=\n\begin{bmatrix}\n\gamma(x_1; x_0) \\
\vdots \\
\gamma(x_n; x_0) \\
1\n\end{bmatrix}
$$

onde  $\gamma(x_n; x_n)$ é a variância espacial da n-ésima amostra com relação a ela mesma;  $\mu$  é o Multiplicador de Lagrange; e  $\gamma(x_n; x_0)$  é a variância espacial entre a n-ésima amostra e o ponto *x***0** que será estimado.

A krigagem ordinária com correção do efeito de suavização utiliza o conceito de variância de interpolação, proposta em Yamamoto (2000), para corrigir a variância das estimativas. A variância de interpolação é um algoritmo eficaz na quantificação das incertezas associadas à estimativa. Esta medida é calculada como (Yamamoto, 2000):

$$
s_0^2 = \sum_{i=1}^n \lambda_i \left[ \mathbf{g}(x_i) - z_{OK}^*(x_0) \right]^2
$$

sob a condição de que os pesos sejam sempre positivos. Como pode ser observado na equação, esta é uma medida heterocedástica, conforme a definição de Olea (1991), reconhecendo discrepâncias entre os valores observados e os estimados.

A variância de interpolação é utilizada na correção uma vez que o déficit de variância, característico do efeito de suavização, pode ser expresso em sua função, conforme:

$$
Var[Z(x)] - Var[Z^*_{OK}(x)] = E[S_0^2] \ge 0
$$

a qual pode ser interpretada como a variância de suavização

do estimador de krigagem  $Z_{OK}^*(X)$  (Yamamoto, 2005).

A variância de interpolação deriva-se no número de desvios padrão de interpolação ( $N_{\rm S}$ ) que deve ser calculado para todos os pontos da malha regular definida para o domínio. O  $N_{S_0}$  é obtido como:

$$
N_{S_0} = \frac{-\varepsilon}{s_0}
$$

onde ε é o erro verdadeiro resultante da validação cruzada e calculado:

$$
\varepsilon = \left[\frac{1}{2} \delta_K(x_0) - z(x_0)\right]
$$

com  $S_0$  sendo o desvio padrão de interpolação calculado simplesmente como a raiz quadrada da variância de interpolação.

Conforme observa-se, pela validação cruzada obtém-se o  $N_{S_0}$  apenas nos pontos amostrados, desta feita é necessário estimar os valores desta nova variável, para todos os pontos da malha, por krigagem ordinária. O erro verdadeiro assume valores maiores e menores que zero, assim como o número de desvios padrão de interpolação, conseqüentemente os valores estimados também serão positivos ou negativos.

O passo seguinte consiste em estimar os valores de  $z^*(X_0)$  em todos os nós da malha definida no passo anterior. Esta estimativa deve ser realizada utilizando os parâmetros definidos para a interpolação de  $N_{S_0}$ . Após a estimativa de  $Z^*(X_0)$  realiza-se a correção do efeito de suavização propriamente dito, como segue:

$$
z_{OK}^{**}(x_0) = z_{OK}^*(x_0) + N_{S_0}(x_0) \cdot s_0
$$

Segundo Yamamoto (2005), após a correção deve-se verificar se o limite inferior e o superior da distribuição são respeitados, caso o valor estimado esteja fora destes limites ele deve ser corrigido, detalhes sobre esta correção podem ser obtidos em Yamamoto (2005).

Ainda segundo Yamamoto (2005) a última correção a ser aplicada refere-se à média das estimativas que deve ser próxima à média amostral. Para realizá-la a média de  $\overline{Z_{OK}^{**}(X)}$ deve ser calculada e comparada à média de *Z(X)*. Desta comparação resulta uma constante (*K*) obtida:

 $\ddot{\phantom{a}}$ 

$$
K = E[Z(x)] - E[Z_{OK}^{**}(x)]
$$

 $\mathbf{r}$ 

A krigagem dos resíduos é uma opção para os casos de variáveis não estacionárias, cuja deriva pode ser filtrada por uma superfície de polinomial de baixo grau ajustada ao conjunto de dados. Segundo Neuman e Jacobson (1984) a estimativa por krigagem dos resíduos consiste em estimar os resíduos e então somá-los à deriva, representada pela superfície de tendência obtida pelo ajuste polinomial, conforme:

$$
Z(X_i) = F(X_i) + R(X_i)
$$

onde  $F(X_i)$  é o valor da superfície polinomial ajustada ao i-ésimo ponto amostral do domínio e  $R(X_i)$  é o resíduo da i-ésima amostra. A partir desta equação Neuman e Jacobson (1984) definem  $Z(X)$  estimado em cada centro de célula da malha regular  $Z^*(x_0)$  como sendo:  $Z(X)$ 

$$
Z^*(x_0) = F(x_0) + R^*(x_0)
$$

e o resíduo estimado,  $R^*(X_0)$ , como:

$$
R^*(x_0) = \sum_{i=1}^n \lambda_i R(x_i)
$$

Assim como na krigagem ordinária, para garantir a minimização da variância do erro, deve-se satisfazer:

$$
\sum_{i=1}^n \lambda_i = 1
$$

Deste modo, pode-se utilizar a krigagem ordinária aplicada aos resíduos para então somá-lo à superfície de tendência.

#### APRESENTAÇÃO E INTERPRETAÇÃO DOS RESULTADOS OBTIDOS

Pela análise do histograma apresentado na Figura 4 observa-se que a potenciometria na área tem distribuição levemente assimétrica positiva e as estatísticas descritivas mostradas nesta figura corroboram com a afirmação.

Realizada a análise exploratória dos dados observou-se a presença de anisotropia mista no domínio com direção de maior continuidade a de 45°. O variograma apresentado na Figura 5 é não estacionário. Para filtrar a deriva apresentada, uma superfície polinomial de grau 1 foi ajustada à variável potenciometria e seus resíduos foram calculados, como pode ser observado nas Figuras 6A e 6B, que são respectivamente a superfície ajustada e os resíduos obtidos.

A partir dos valores dos resíduos foi realizada nova análise exploratória sendo, então, obtido o variograma experimental da Figura 7. Os parâmetros de cálculo destes variogramas foram o passo de 250 m com tolerância de 125 m, duas direções de cálculo, 45<sup>°</sup> e 135<sup>°</sup> com tolerância angular de 45°. Ao variograma experimental ajustou-se o modelo teórico de variograma mostrado na Figura 7, cujas características podem ser observadas na Tabela 1.

Buscando avaliar o ajuste e, principalmente, definir os parâmetros de busca de vizinhança a utilizar nas estimativas realizou-se a validação cruzada dos dados. O diagrama de dispersão da variável estimada contra a variável real pode ser observado na Figura 8. Analisando-se este gráfico nota-se a

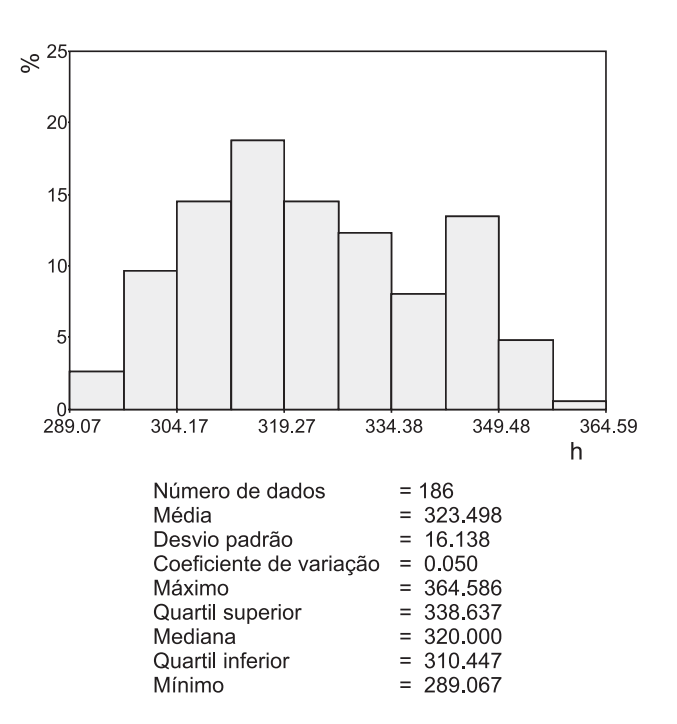

**Geolog** 

Figura 4. Histograma e estatísticas descritivas dos dados de potenciometria.

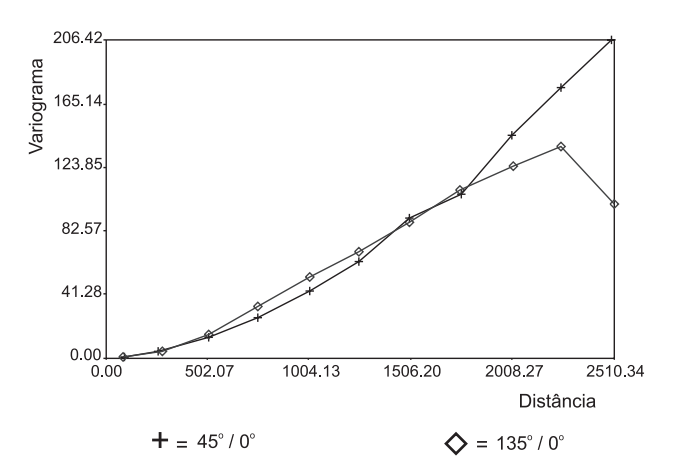

Figura 5. Variograma calculado nas direções de 45° e 135° apresentando deriva.

pequena dispersão da nuvem de pontos o que, aliado ao alto coeficiente de correlação ( $r = 0.9$ ), permite afirmar que tanto o modelo quanto a vizinhança definida foram adequados. Como vizinhança foram utilizados 2.000 m de raio de busca, no mínimo uma e, idealmente, quatro amostras para estimar um ponto.

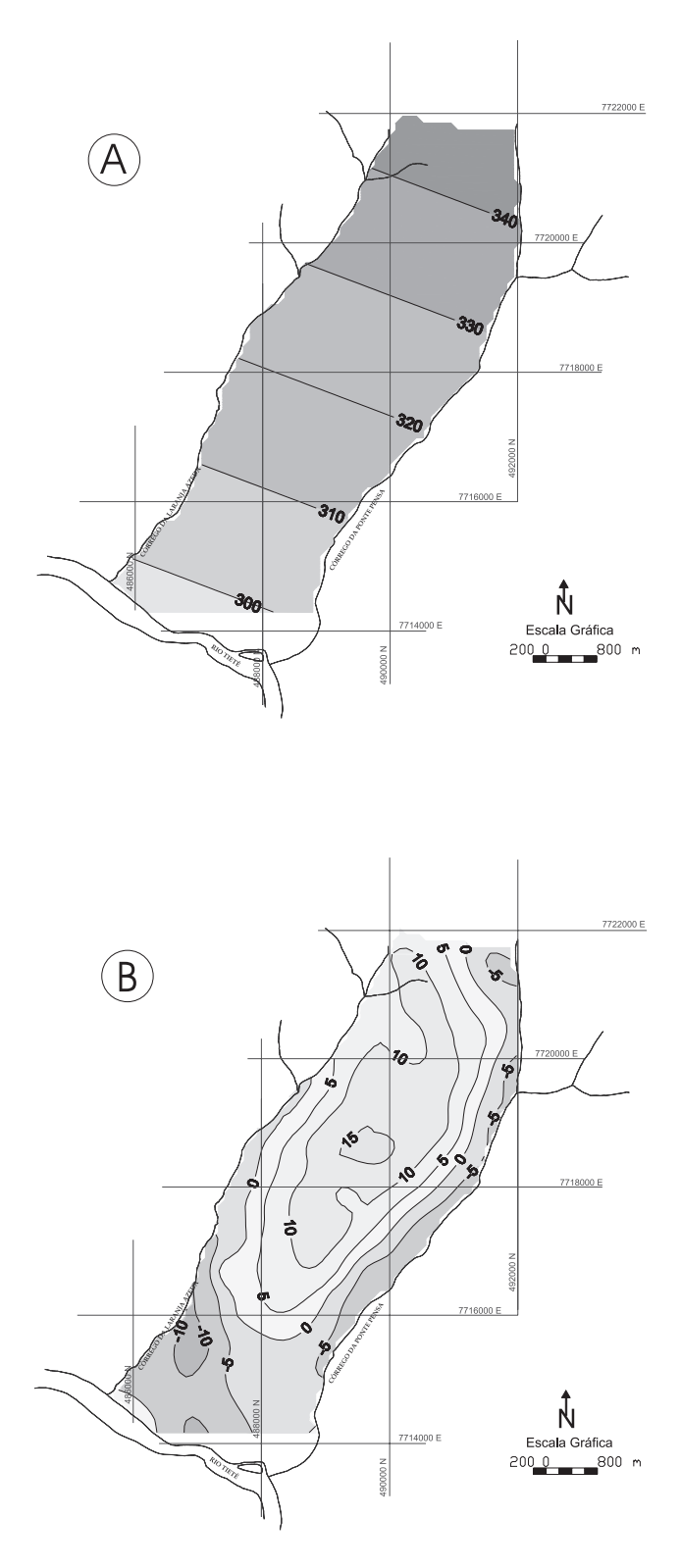

Figura 6. A. Mapa da superfície de tendência de grau 1. B. Mapa de resíduos.

A análise dos histogramas dos resíduos estimados pela krigagem de resíduos (Figura 9) e pela krigagem de resíduos com correção do efeito de suavização (Figura 10) mostra que o método de correção é eficaz, uma vez que a média e o desvio padrão desta estimativa são muito próximos da distribuição original (Figura 11). Comparando as Figuras 9, 10 e 11 observa-se que a distribuição da estimativa com correção (Figura 11) se aproxima mais à distribuição dos dados de resíduo (Figura 9).

Na Figura 12 são apresentadas as curvas potenciométricas obtidas a partir das estimativas e aquela obtida manualmente, baseada no amplo conhecimento e larga experiência do profissional responsável pela elaboração do mapa. Pela observação desta figura pode-se afirmar que as curvas da krigagem de resíduos com correção do efeito de suavização é a que mais se aproxima da configuração regional da superfície potenciométrica, neste caso assumindo como sendo a curva manualmente interpretada.

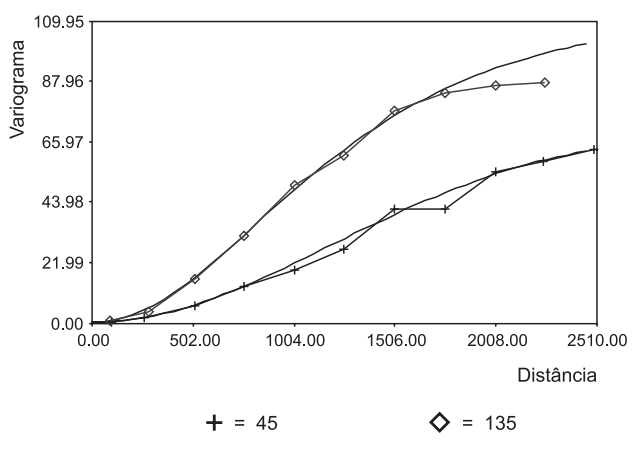

Figura 7. Variograma modelado e valores das propriedades utilizadas para seu ajuste.

Tabela 1. Parâmetros do Modelo Teórico de Variograma.

| <b>Parâmetros</b>  | Estrutura 1 | <b>Estrutura 2</b> |
|--------------------|-------------|--------------------|
| Efeito pepita      | 0.446       | 0.446              |
| Modelo             | Gaussiano   | Gaussiano          |
| Variância espacial | 70.4        | 39.1               |
| Amplitude máxima   | 2907        | 1613               |
| Amplitude mínima   | 2893        | 10 $30$            |

 $5<sub>C</sub>$ 

40

 $\aleph$ 

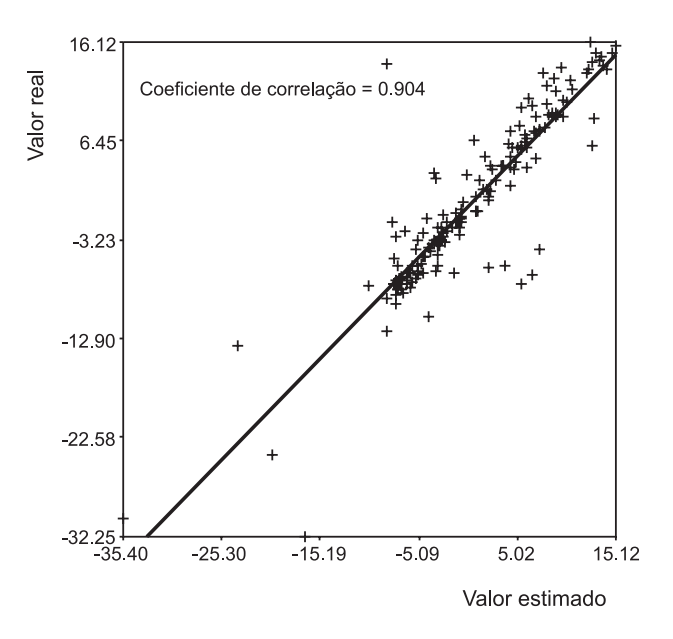

Figura 8. Diagrama de dispersão da validação cruzada.

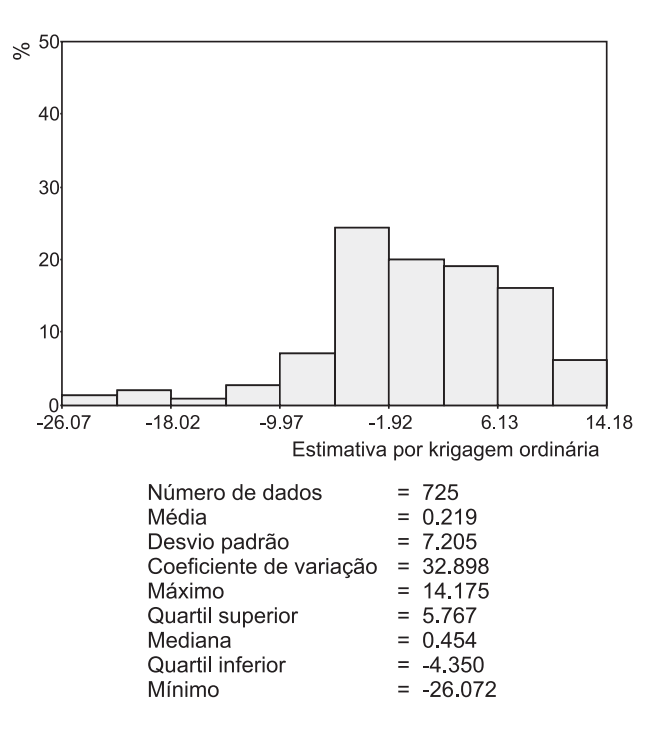

**Geolog** 

Figura 10. Histograma e estatísticas descritivas dos resíduos estimados pela krigagem ordinária.

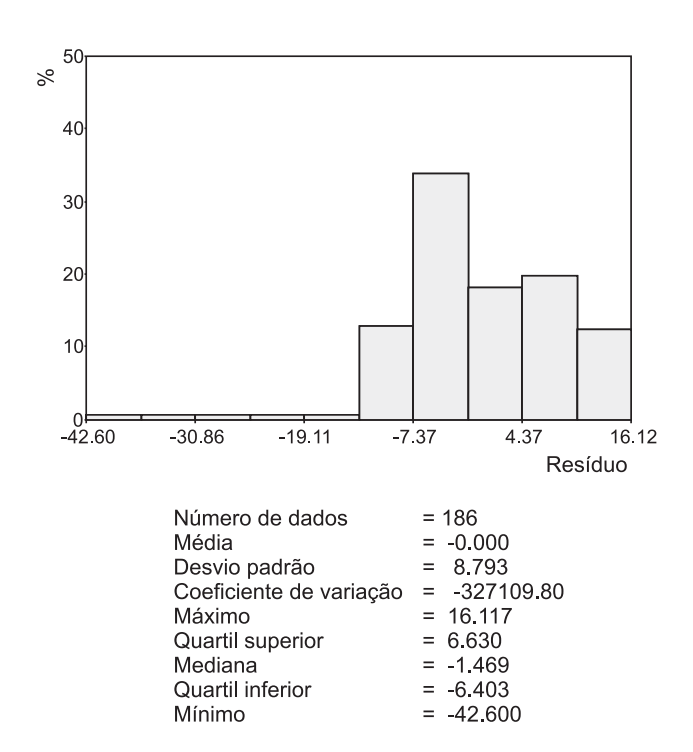

 $30<sup>°</sup>$ 20  $10$  $-36.07$  $-25.70$  $-15.33$  $-4.96$  $5.41$ 1579 Estimativa corrigida Número de dados  $= 725$ Média  $-0.000$  $=$ Desvio padrão  $=$ 8.793 Coeficiente de variação  $=$ -326751.703 Máximo  $=$ 15.786  $= 6.796$ Quartil superior Mediana  $= -0.508$ Quartil inferior  $= 4.707$ Mínimo  $= 36.073$ 

Figura 9. Histograma de resíduos dos dados originais e suas estatísticas descritivas.

Figura 11. Histograma e estatísticas descritivas dos resíduos estimados pela krigagem com correção do efeito de suavização.

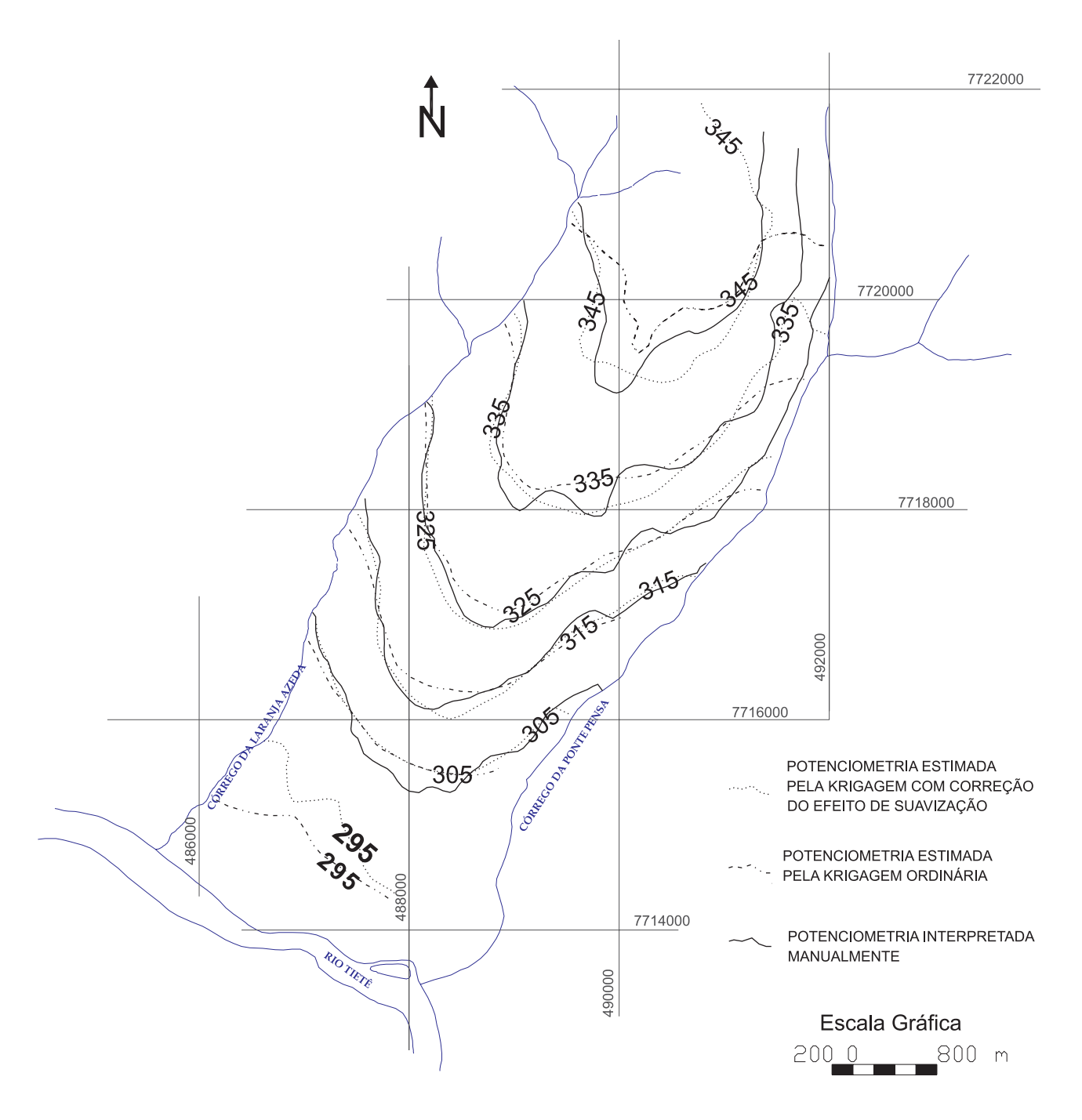

Figura 12. Mapa potenciométrico com curvas obtidas manualmente, pela krigagem com correção do efeito de suavização e pela krigagem ordinária.

Os diagramas P-P apresentados na Figura 13 e na Figura 14 corroboram com a interpretação realizada. A Figura 13 mostra o diagrama das estimativas dos resíduos, sendo os pontos cheios a estimativa corrigida e os pontos vazios a estimativa dos resíduos. Já na Figura 14 apresenta-se o mesmo tipo de gráfico, porém para a superfície potenciométrica, os pontos cheios são os valores corrigidos e os triângulos vazios são os valores estimados, mas não corrigidos.

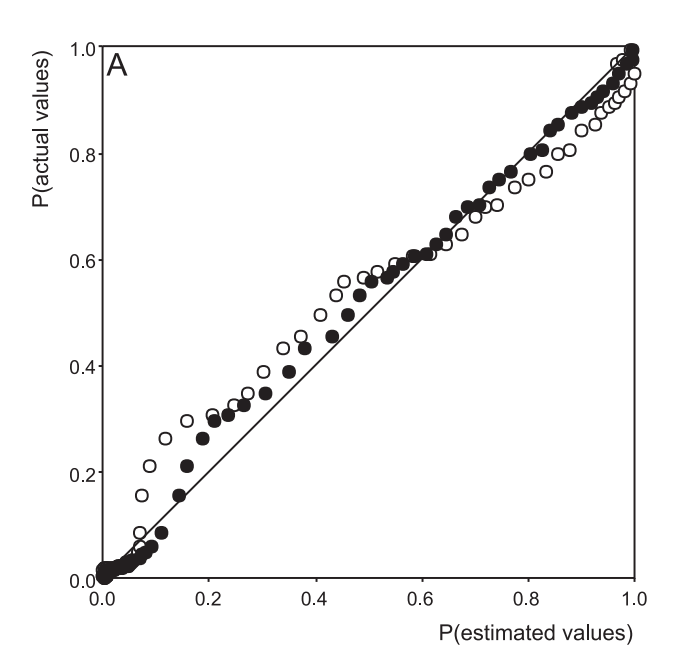

Figura 13. Diagrama P-P, os pontos cheios representam os valores de resíduos estimados pela K<sub>CES</sub> e pontos vazios os valores residuais estimados pela KO.

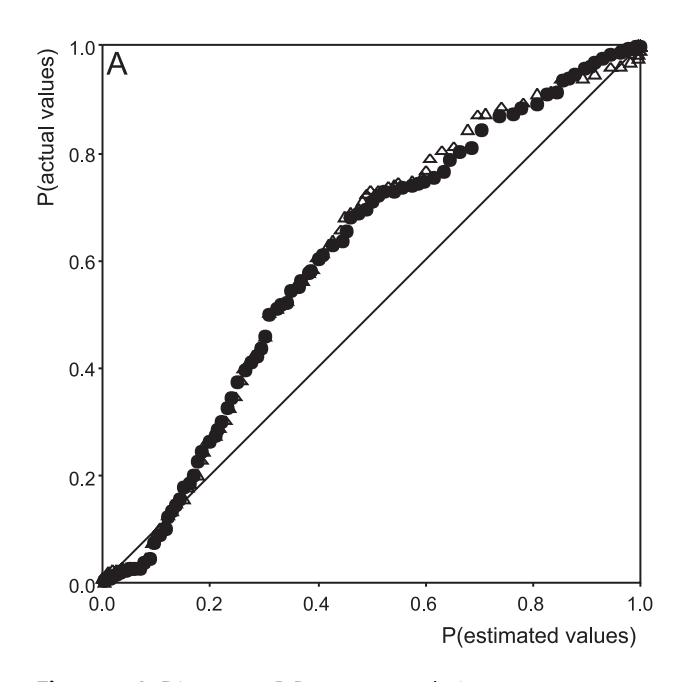

Figura 14. Diagrama P-P, os pontos cheios representam os valores de potenciometria estimados pela  $K_{\text{CES}}$  e os triângulos vazios os valores estimados pela KO.

## **CONCLUSÕES**

A estimativa de dados de potenciometria pelos diferentes métodos de krigagem, a krigagem de resíduos e a krigagem de resíduos com correção do efeito de suavização, permitiu a comparação e a constatação do método que melhor reproduz as condições naturais da superfície potenciométrica, no município de Pereira Barreto.

**Geolo** 

O tratamento dos dados pelos resíduos, retirados da superfície de tendência de grau 1, mostrou que a deriva está relacionada a uma tendência regional apresentada pelos dados. As estimativas realizadas pela krigagem dos resíduos com correção do efeito de suavização resultaram em valores mais próximos aos amostrais e ainda mais semelhantes ao mapa potenciométrico, interpretado manualmente, mostrando que o método é superior ao método tradicionalmente utilizado.

Finalizando, o uso da geoestatística possibilita a elaboração de mapas potenciométricos confiáveis, que poderão ser utilizados para os mais diversos fins, como a visualização de áreas suscetíveis à elevação do nível freático, analisando-se diferentes momentos na configuração da superfície potenciométrica.

# REFERÊNCIAS BIBLIOGRÁFICAS

ARMSTRONG, M. *Basic linear geostatistics.* Berlin: Springer-Verlag. 1998. 153 p.

CHILÈS, J-P.; DELFINER, P. *Geostatistics:* modeling spatial uncertainty*.* New York: John Wiley & Sons, 1999. 695 p.

DAVIS, J. C. *Statistics and data analysis in geology*. 2. ed. New York: John Wiley & Sons, 1986. 646 p.

FERNANDES, L. A. *Estratigrafia e evolução geológica da parte oriental da Bacia Bauru (Ks, Brasil)*. 1998. 216 f. Tese (Doutorado) - Instituto de Geociências, Universidade de São Paulo, São Paulo, 1998.

FERNANDES, L. A.; COIMBRA, A. M. Revisão estratigráfica da parte oiental da Bacia Bauru. *Revista Brasileira de Geociências*, v. 30, n. 4, p. 717-728, 2000.

INSTITUTO DE PESQUISAS TECNOLÓGICAS DO ESTA-DO DE SÃO PAULO – IPT. *Avaliação do efeito do enchimento do lago da barragem de Três Irmãos sobre o nível piezométrico regional*: primeira fase. São Paulo. 1983. 2 v. (*Relatório nº 18.760*).

JOURNEL A. G.; HUIJBREGTS, C. J. *Mining geostatistics*. London: Academic Press. 1978. 600 p.

LEITE C. B. B. Avaliação do impacto do reservatório de Três Irmãos sobre a superfície potenciométrica do Aqüífero Livre na cidade de Pereira Barreto (SP) – uma abordagem numérica e geoestatística. 2005. 214 f. Tese (Doutorado) - Instituto de Geociências e Ciências Exatas, Universidade Estadual Paulista, São Paulo, 2005.

MATHERON, G. Les principes de la geostatistique. CG, Ecole des Mines de Paris, 1963. 26 p. (Rapport N-88).

NEUMAN S. P.; JACOBSON, E. A. Analisys of nonintrisndic spatial variability by residual kriging with na application to regional groundwater levels. *Mathematical Geology*. v. 16 n. 5, p. 499-521, 1984.

OLEA, R. A. *Geostatistical glossary and multilingual dictionary*. New York: Oxford University Press, 1991. 177 p.

YAMAMOTO, J. K. An alternative measure of the reliability of ordinary kriging estimates. *Mathematical Geology*, v. 32, n. 4, p. 489-509, 2000.

YAMAMOTO J. K. *II Curso de geoestatística aplicada*. São Paulo: USP/LIG/ABGE, 2002. 76 p.

YAMAMOTO J. K. Correcting the smoothing effect of ordinary kriging estimates. *Mathematical Geology*, v. 37, n. 1, p. 69-94, 2005.